## БЕЛОРУССКИЙ НАЦИОНАЛЬНЫЙ ТЕХНИЧЕСКИЙ УНИВЕРСИТЕТ

Международный институт дистанционного образования

Кафедра «Информационные системы и технологии»

# ДИПЛОМНЫЙ ПРОЕКТ

«Разработка программного обеспечения формирования многоуровневых сигналов ИКМ в системах цифровой связи »

Выполнил: Арабчик Ю. С. Группа: 417318/328

Руководитель: Михалевич А.П.

Минск 2013

### Постановка задачи

На этапе форматирования исходная информация, поступающая от источника (аналогового или знакового), преобразуется в последовательность цифр. Эти цифры представляют собой абстрактную форму описания информации, они не являются физической субстанцией. Для передачи набора цифр по физическому каналу необходимо преобразовать этот набор в физический «носитель», наилучшим образом соответствующий среде передачи. Такой физический носитель, используемый при передаче по узкополосному каналу (пара проводников или коаксиальный кабель), называется сигналом в кодировке ИКМ или ИКМ-сигналом...

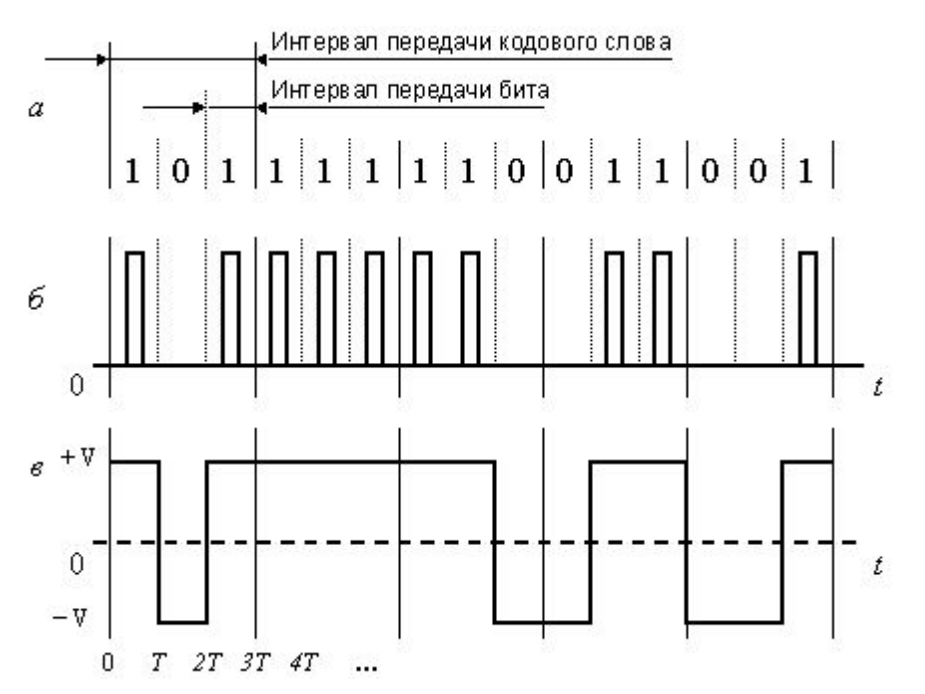

При применении импульсной модуляции к цифровым символам результирующий сигнал называется сигналом в кодировке ИКМ (импульсно-кодовая модуляция). Преобразование в импульсы напряжения двоичных символов называется двоичной импульсной модуляцией. При применении импульсной модуляции к небинарным символам сигнал именуется М-арным или Муровневым импульсно-модулированным сигналом

В данном дипломном проекте нужно разработать программное обеспечение, которое позволяло бы демонстрировать методы линейного импульсного кодирования для схем двоичного и многоуровневого кодирования

#### Методы бинарной импульсной модуляции

Сигналы ИКМ в кодировках NRZ-M и NRZ-S

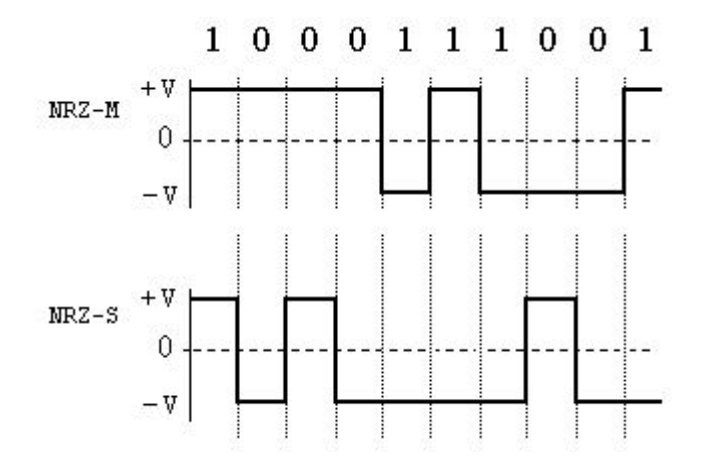

Примеры фазовых импульсных кодировок

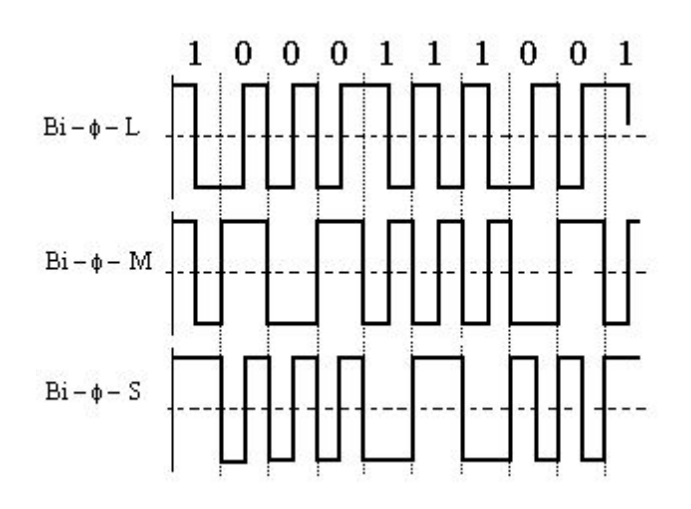

Примеры кодировок по методу Return to Zero  $-RZ$ 

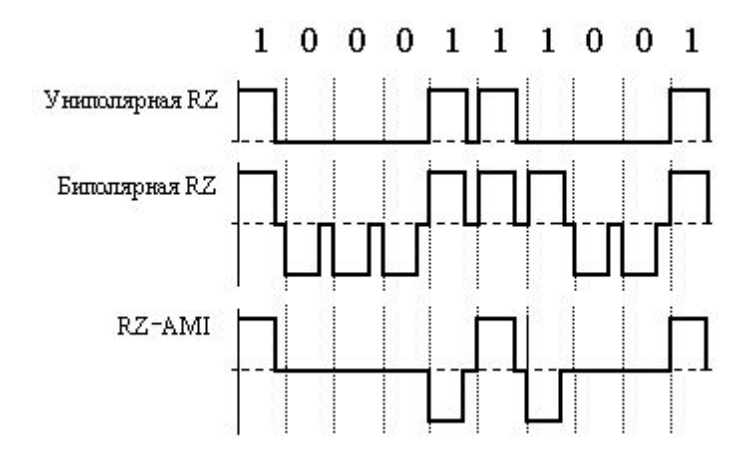

Кодировка с чередующейся инверсией маркеров

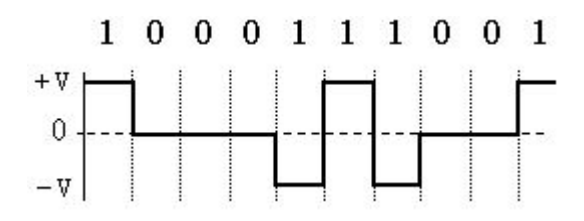

Кодировка модуляцией задержки

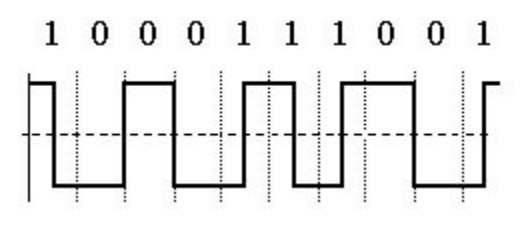

#### Многоуровневая импульсная модуляция

Восьми-уровневый амплитудно-модулированный сигнал и его бинарная версия

Широтно-импульсная модуляция и фазово-импульсная модуляция

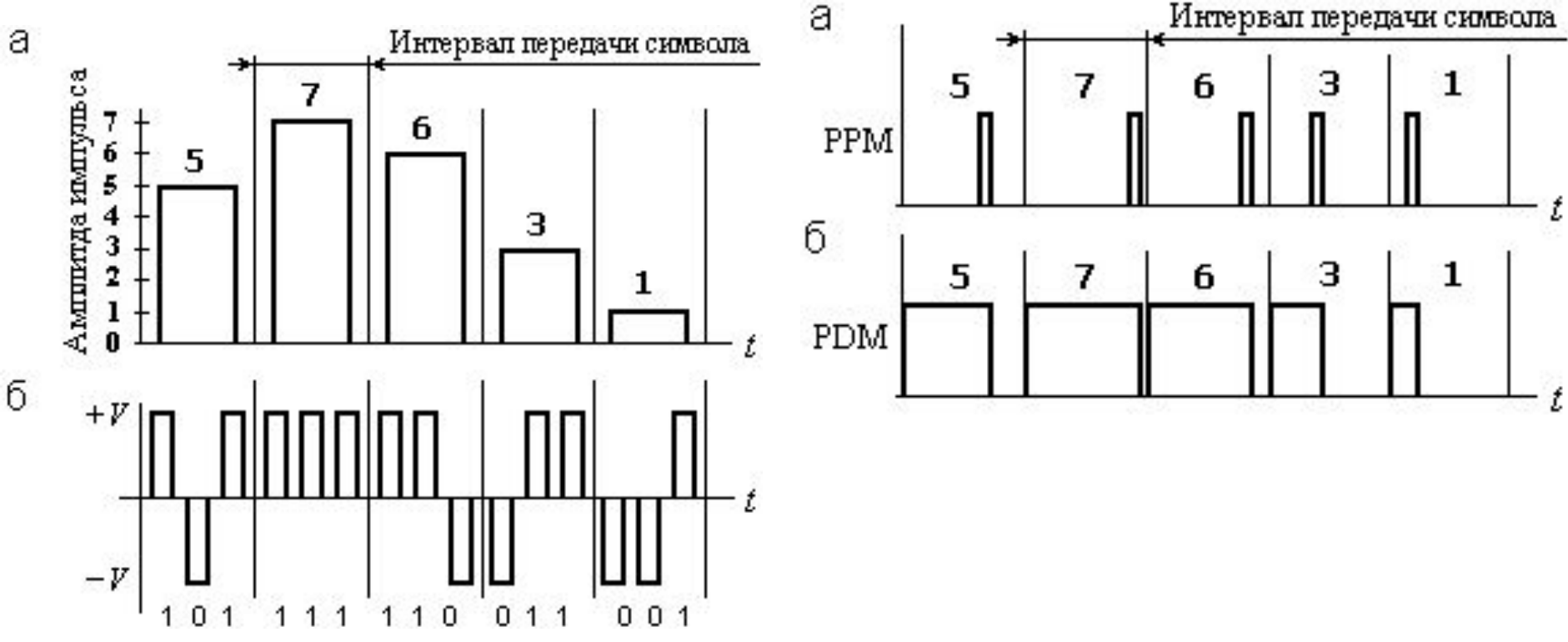

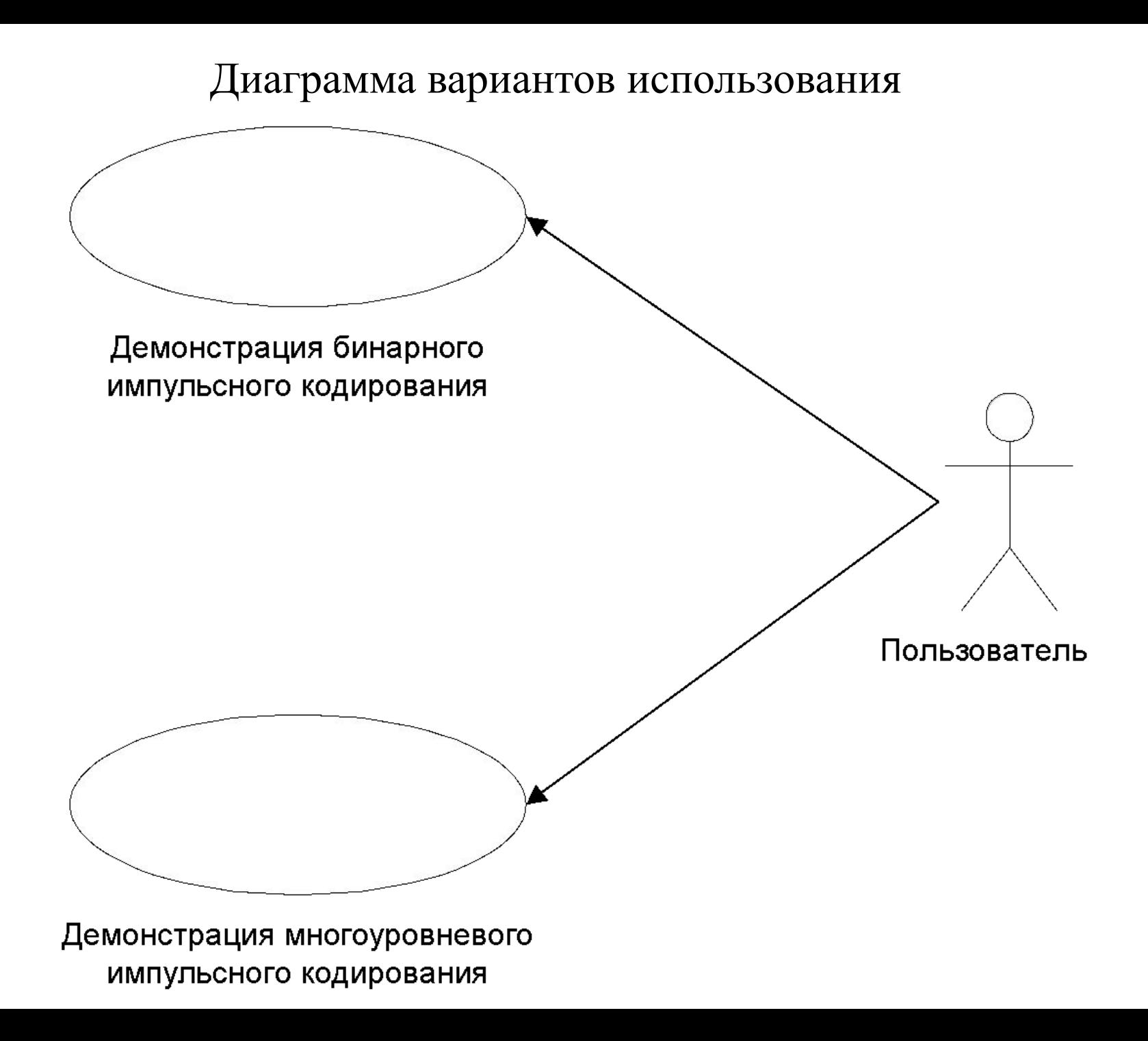

#### Диаграммы взаимодействия

Диаграмма взаимодействия для варианта «Демонстрация бинарного импульсного кодирования»

Диаграмма взаимодействия для варианта «Демонстрация многоуровневого импульсного кодирования»

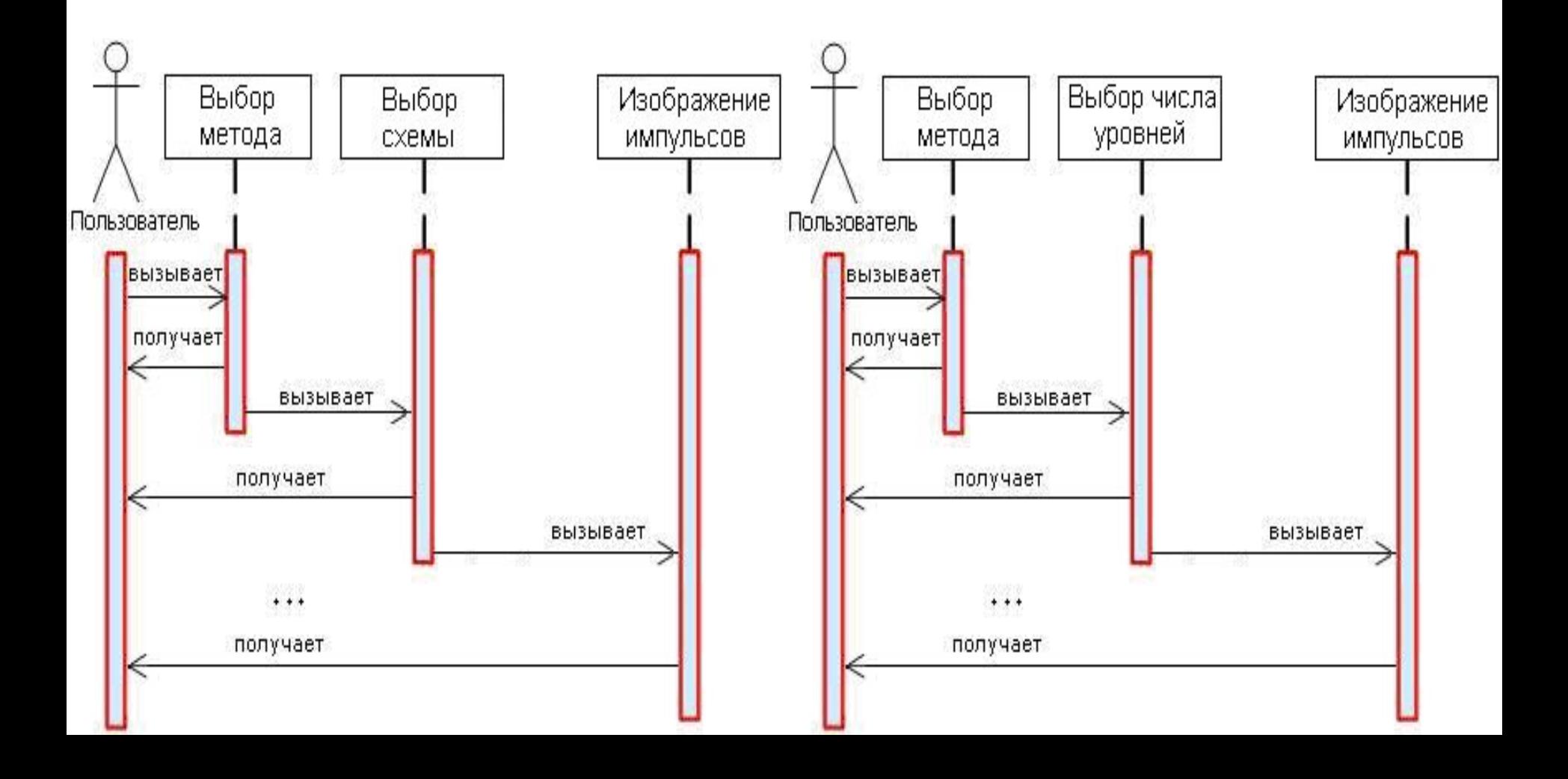

## Классы проекта PulseChannalCode

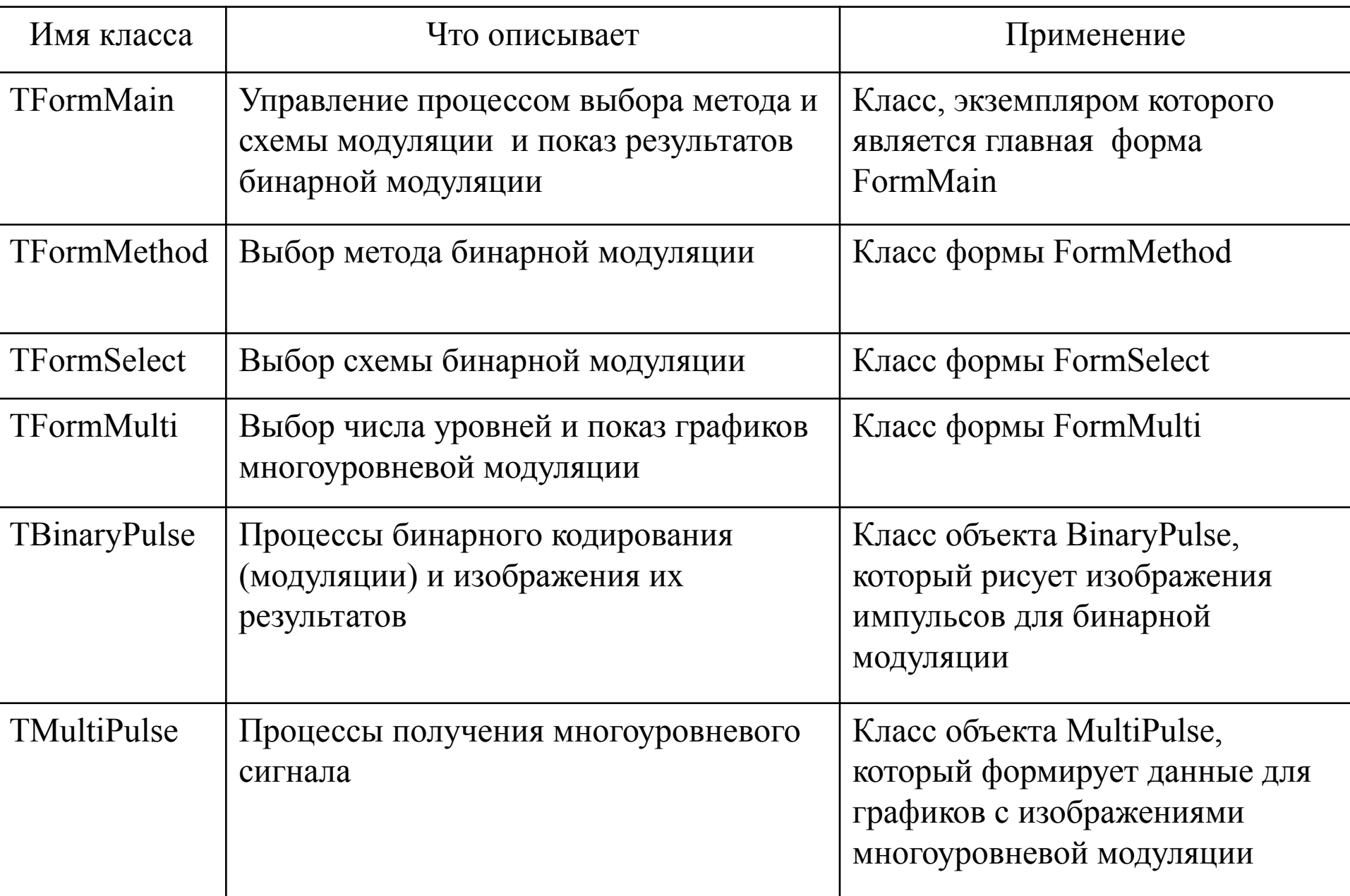

## Диаграмма классов проекта PulseChannalCode

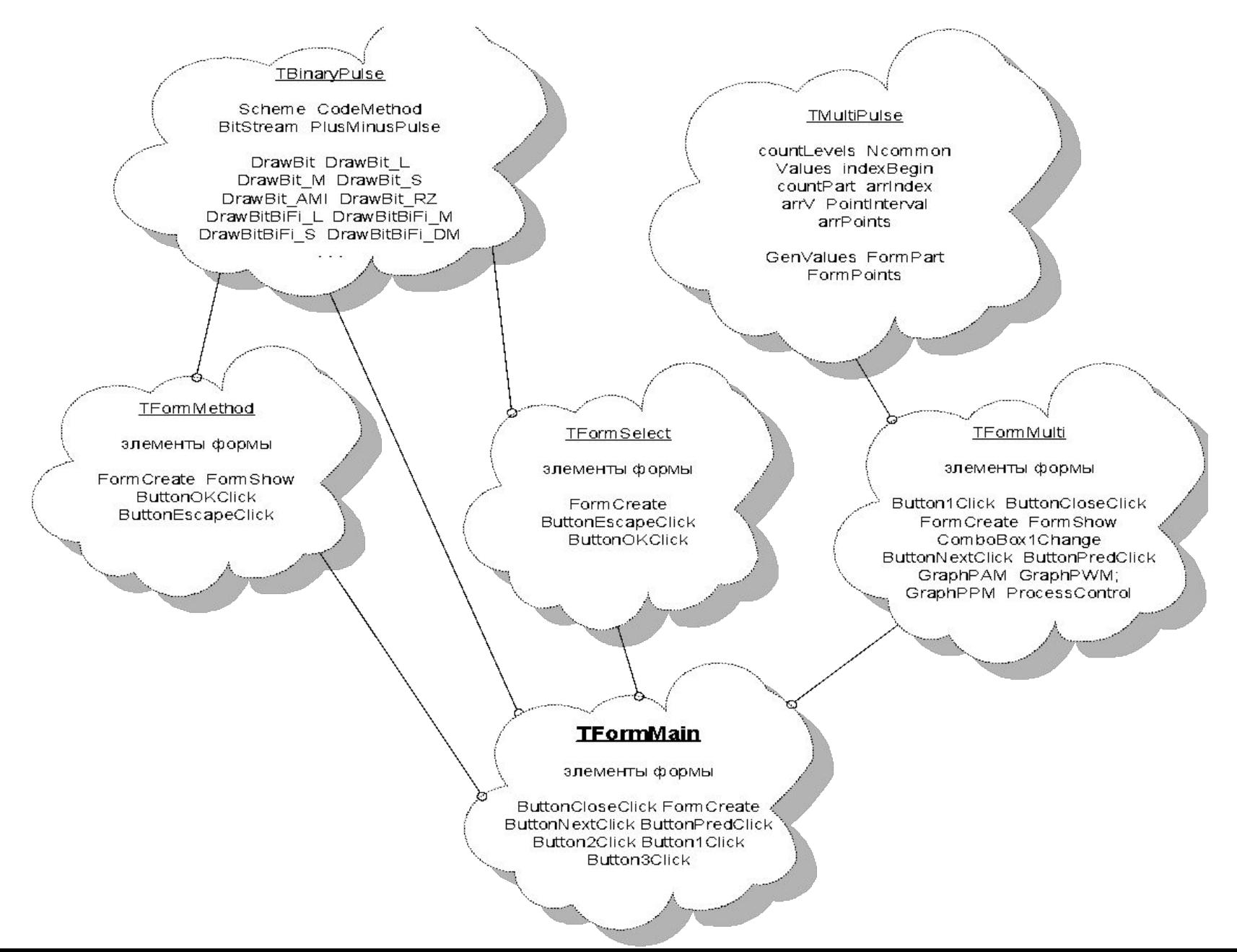

## Главная форма после запуска приложения PulseChannalCode

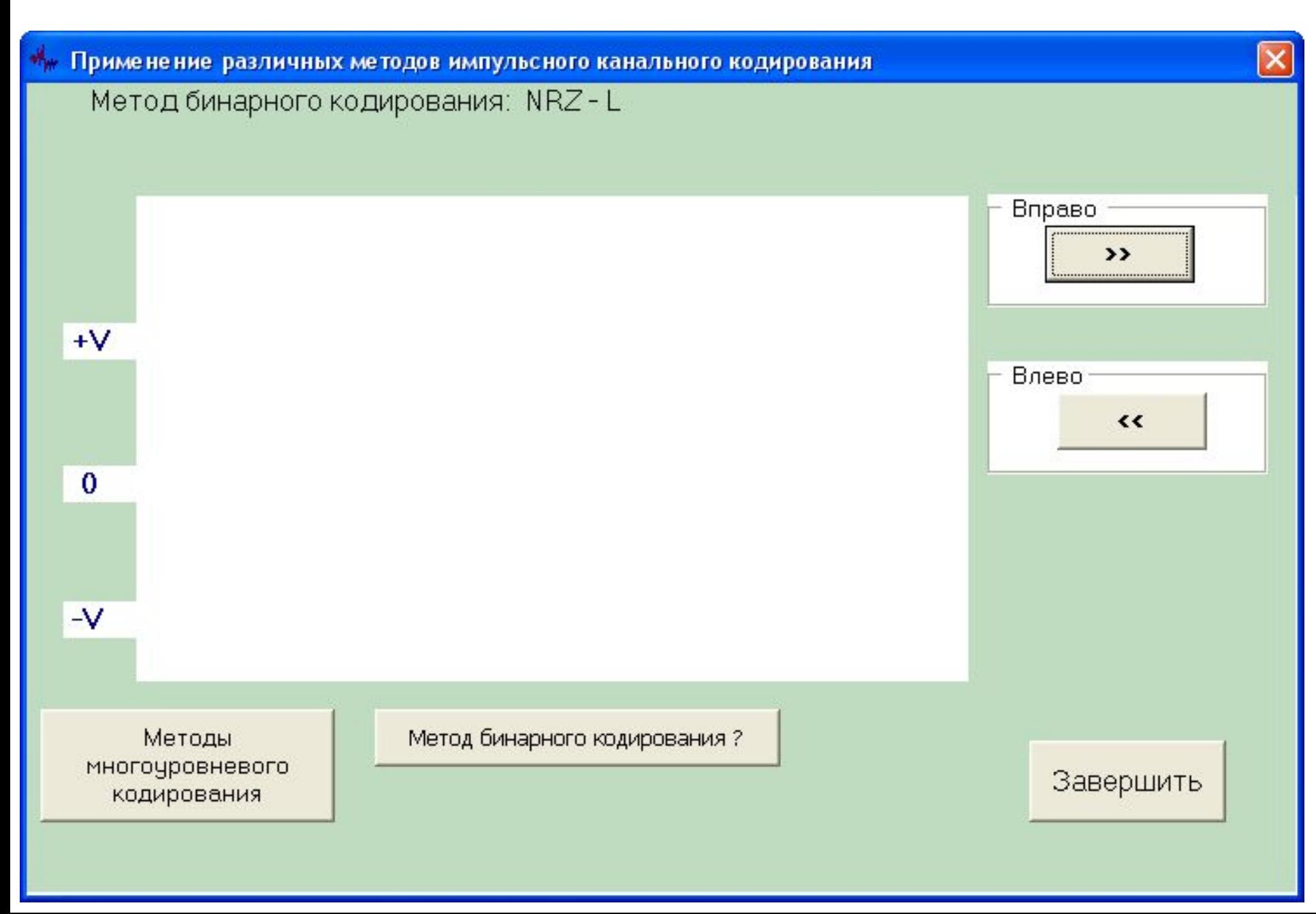

## Экранные формы для выбора метода и схемы демонстрируемой импульсной кодировки

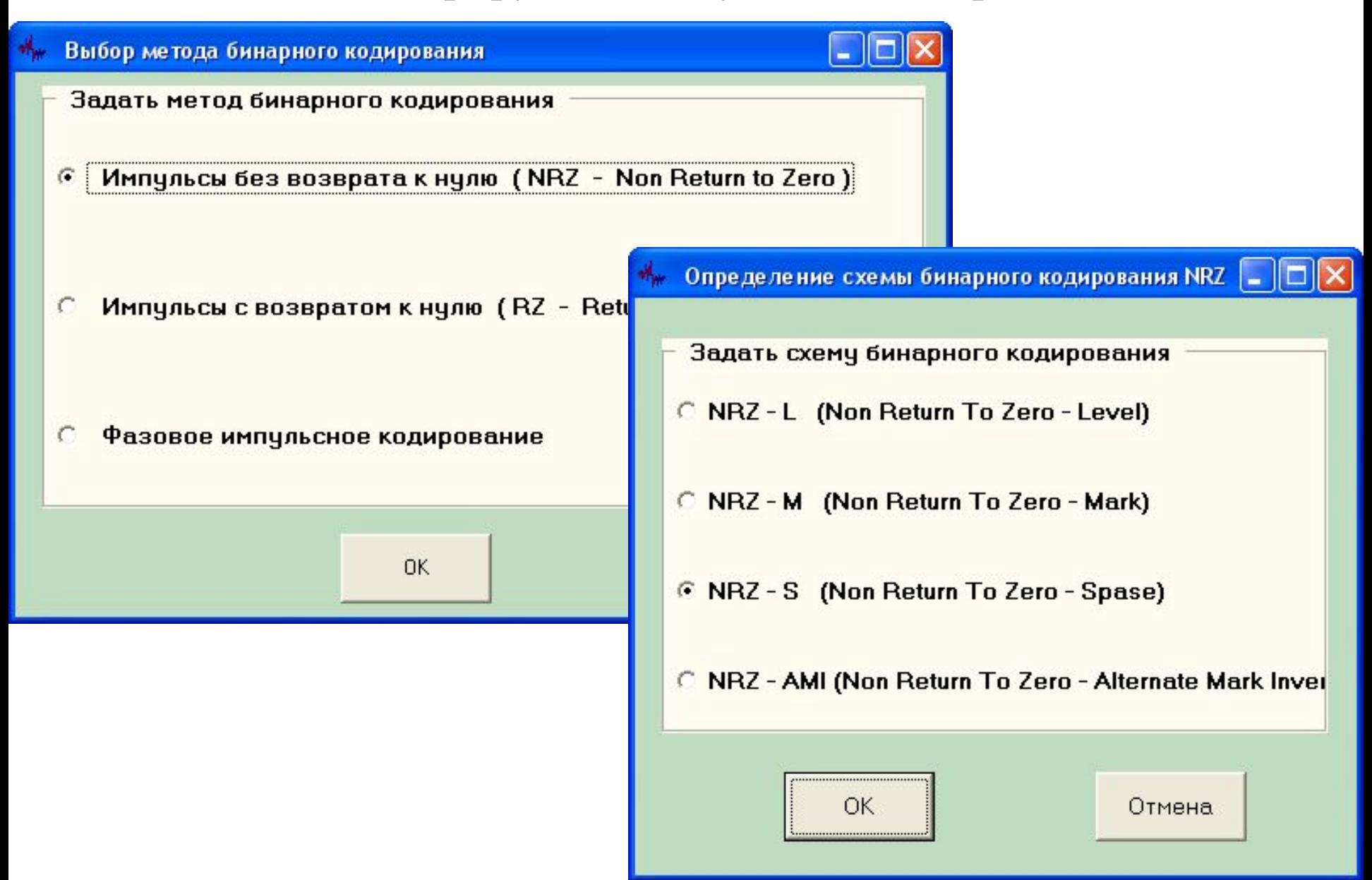

### Примеры демонстрации бинарной импульсной модуляции

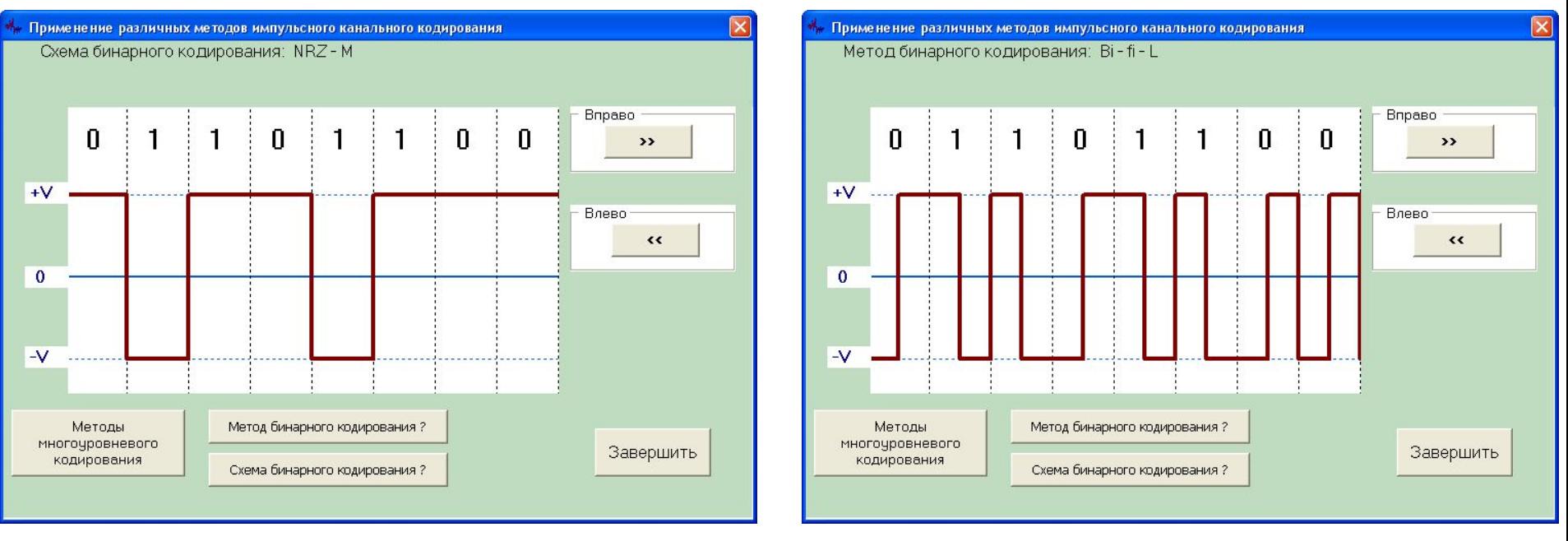

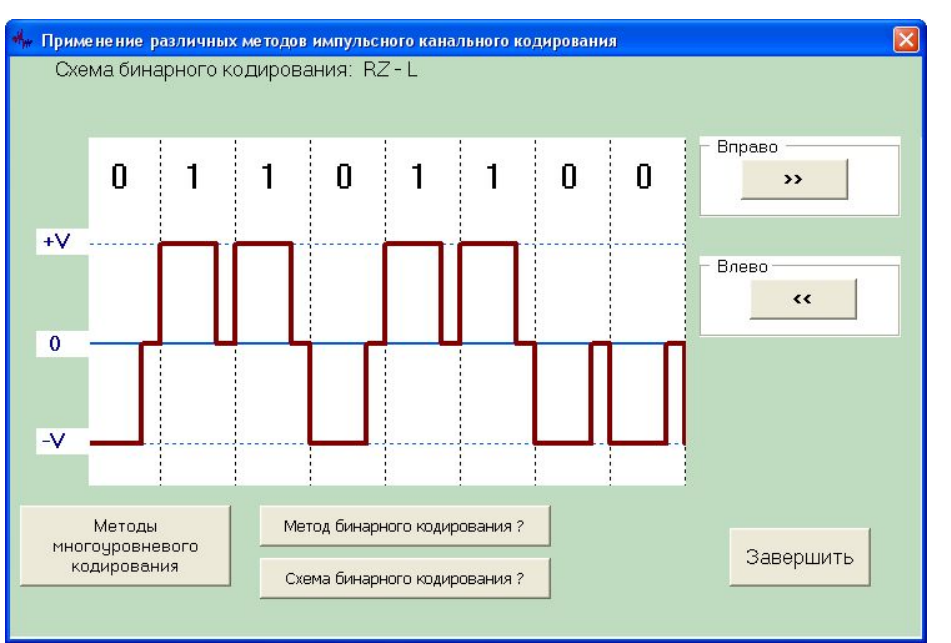

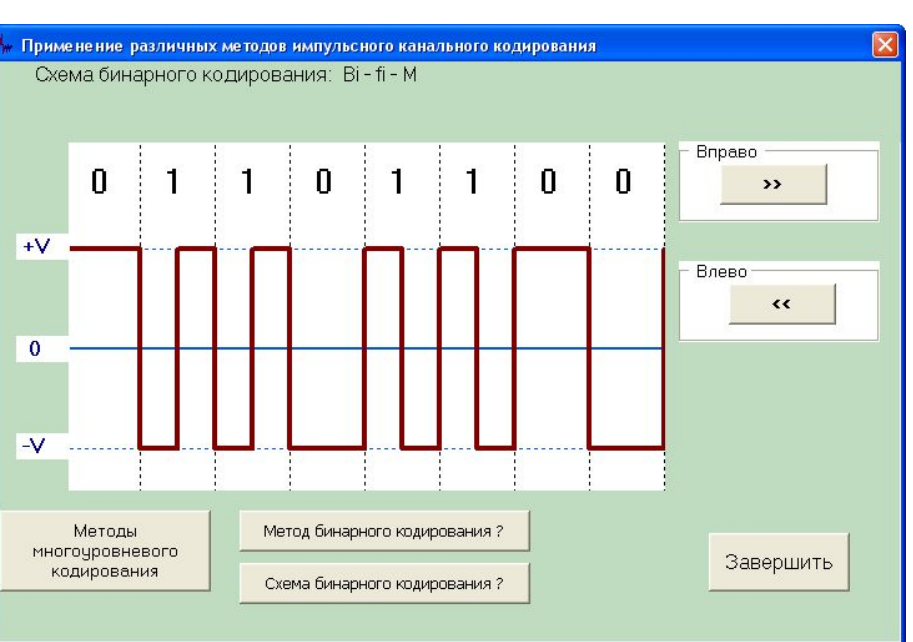

#### Представление 4-хуровневых импульсных модуляций

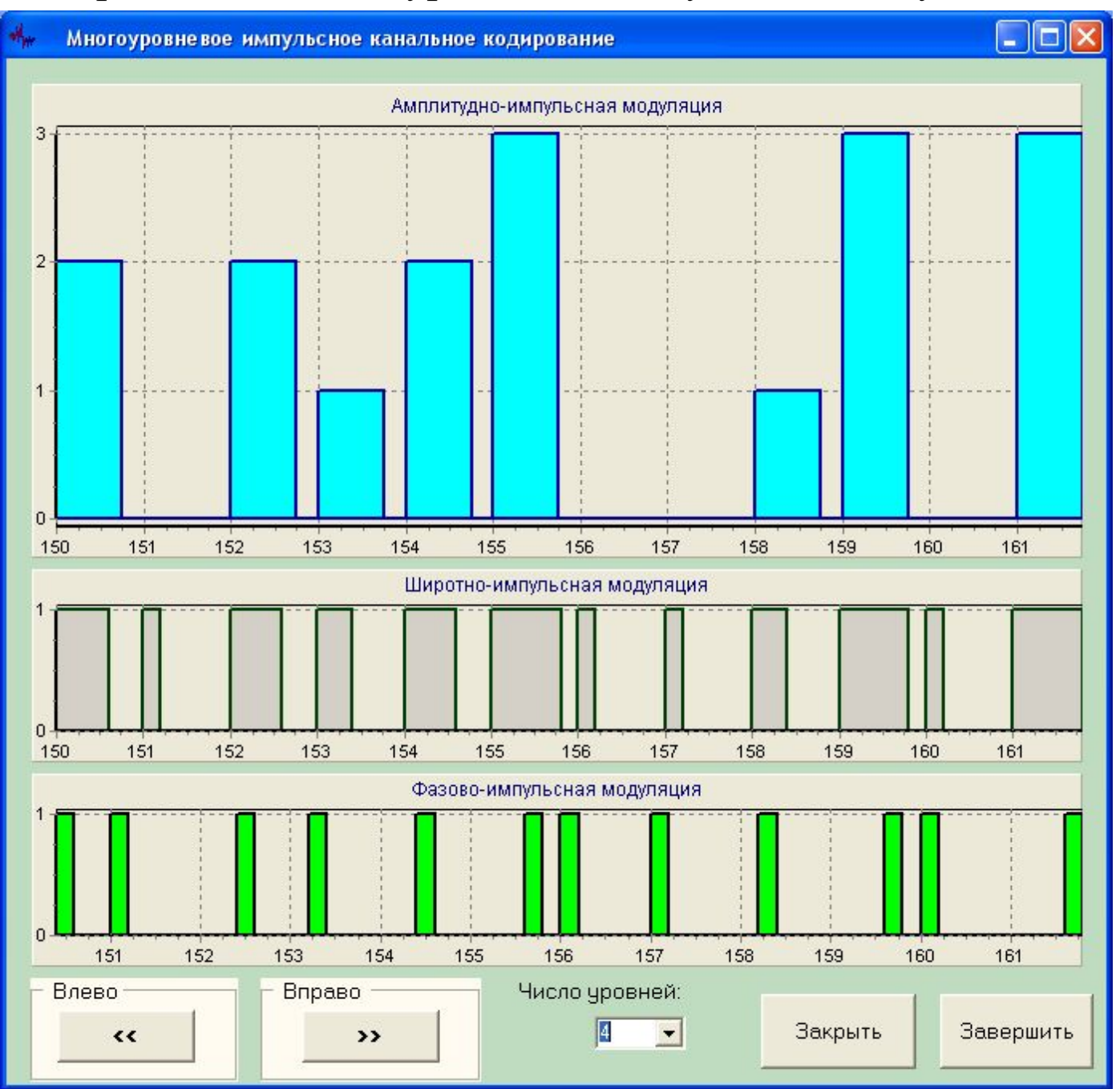

#### Представление 32-хуровневых импульсных модуляций

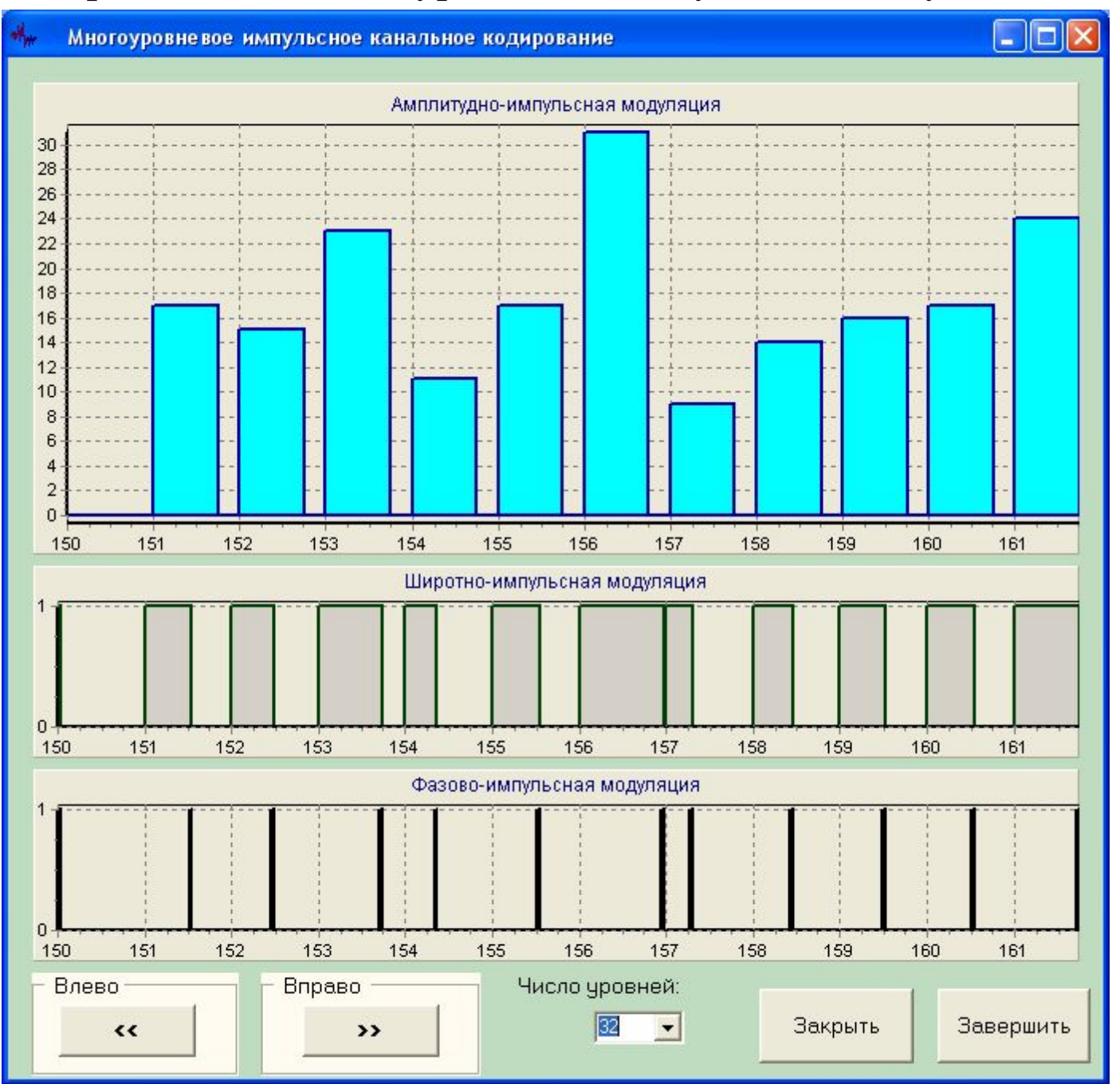

# Экономические показатели дипломного проекта

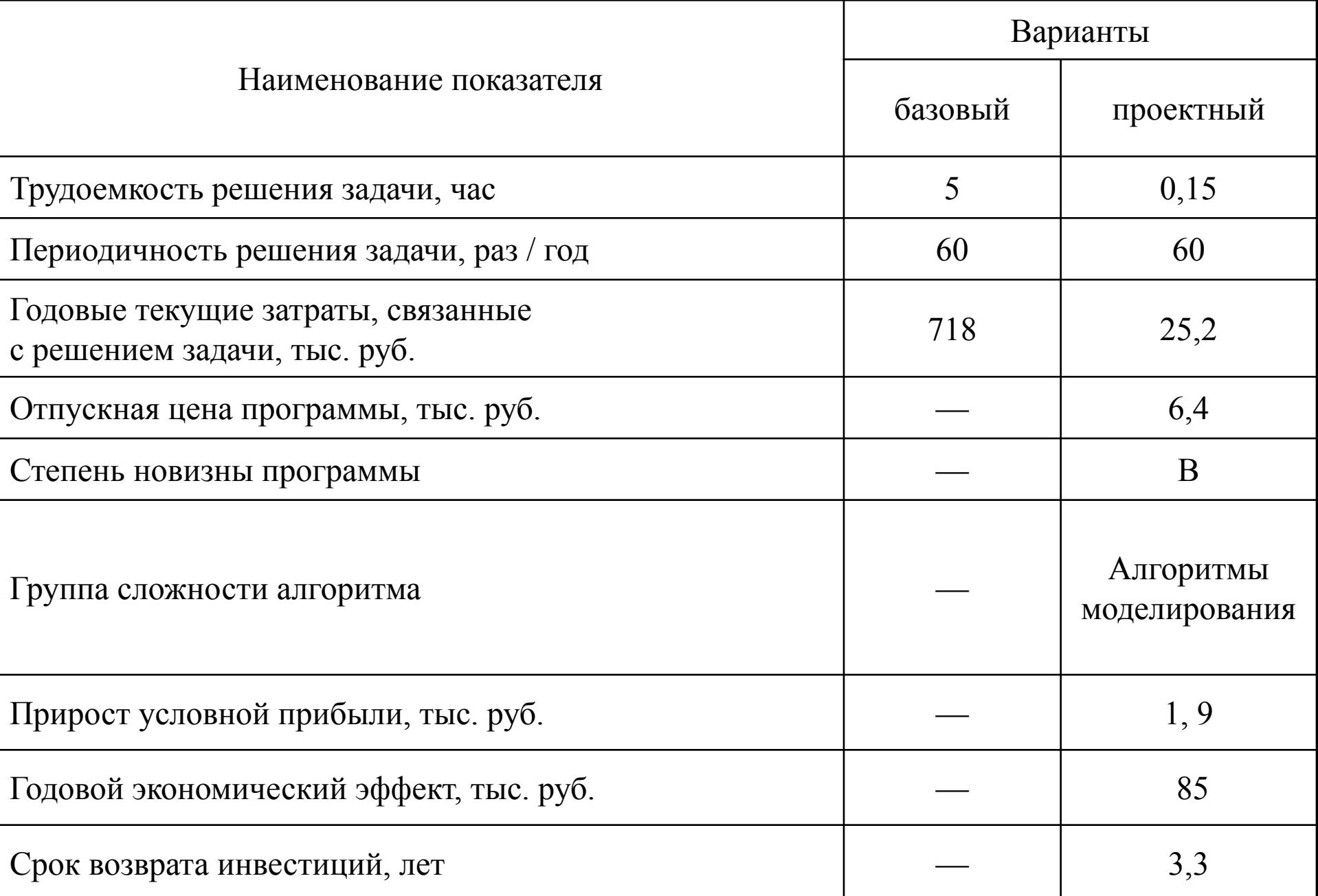

# Заключение

За время дипломного проектирования создана прикладная программа PulseChannalCode, разработанная в интегрированной среде разработки Delphi 7. Эта программа предназначена демонстрации методов линейного кодирования, применяемого при формировании сигналов, используемых для передачи цифровой двоичной или М-арной информации.

Созданное приложение PulseChannalCode позволяет демонстрировать импульсные сигналы трех методов линейного бинарного кодирования, NRZ (без возврата к нулю), RZ (с возвратом к нулю) и бифазного кодирования. Каждый из этих методов имеет четыре схемы, которые можно выбрать с помощью формы приложения PulseChannalCode.

Работа с приложением PulseChannalCode позволяет пользователю:

выбирать метод и схему бинарного кодирования;

активизировать демонстрацию трех методов многоуровневого кодирования, к которым относятся такие методы как амплитудно-импульсная модуляция, широтно-импульсная модуляция и фазовоимпульсная модуляция;

изменять количество уровней многоуровневой модуляции;

представлять на диаграмме график сигнала для заданной бинарной модуляции;

представлять на диаграммах графики импульсов многоуровневой модуляции.

В ходе работы над дипломным проектом выполнены следующие разработки:

- проведен обзор методов импульсной модуляции цифровых сообщений;
- выполнено проектирование приложение;
- разработан код приложения PulseChannalCode и его диалоговые формы;
- рассмотрены экономические аспекты проекта и вопросы охраны труда.

Результаты дипломного проектирования рекомендуется использовать при изучении методов бинарной и многоуровневой узкополосной модуляции.